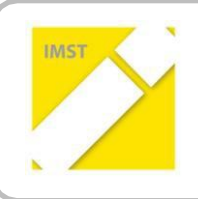

**IMST – Innovationen machen Schulen Top**

Informatik kreativ unterrichten

## **Einsatz von Tablets**

## **im (Informatik)Unterricht**

**ID 1541**

**Dipl.Päd. Elisabeth Gaberle**

**Neue Mittelschule Radenthein**

**Schulstraße 13-17, 9545 Radenthein**

Radenthein, im Juli 2015

Das Projekt: Im Schuljahr 2014/15 wurde im Rahmen des IMST-Themenprogramms "Informatik kreativ unterrichten" an der NMS Radenthein das Projekt "Einsatz von Tablets im (Informatik-) Unterricht" durchgeführt.

**Die Rahmenbedingungen**: Nach dem Ankauf von 25 TerraPad-Tablets und dem Einrichten eines WLAN im Schulgebäude waren die Voraussetzungen für das heurige Projekt erfüllt. In der 2b-Klasse befand sich eine improvisierte Ladestation. Die 24 Schüler/innen dieser Klasse waren im Umgang mit diesem Medium bereits geschult und diesbezüglich hochmotiviert.

**Der Ablauf:** Im Oktober 2014 leitete ich eine SCHILF in der die Handhabung der Tablets bzw. alle Möglichkeiten, die **LearningApps** bietet, vorgestellt wurden. Lehrerinnen und Lehrer, die die Geräte im Unterricht nutzen wollten, entnahmen diese nach vorheriger Anmeldung und brachten sie nach dem Einsatz mit einem ausgefüllten Rückmeldungsblatt wieder retour. Bis zum Ende des Schuljahres wurden ca. 60 Einsätze in nahezu allen Gegenständen gezählt.

## **Tools:**

- **LearningApps [\(https://learningapps.org/\)](https://learningapps.org/)** ist eine kostenlose Web 2.0-Anwendung zur Unterstützung von Lern- und Lehrprozessen mit kleinen interaktiven Bausteinen. Die Schüler/innen durchstöberten anfangs die vorhanden und erstellten dann eigene Lernspiele (Hangman, Millionenspiel, Kreuzworträtsel, Lückentext, Memory, Pferderennen…) zu verschiedensten Themen (Begriffe aus der Informatik, Mathematik, Religion uvm.)
- **Mit Pixlr [\(http://apps.pixlr.com/express/\)](http://apps.pixlr.com/express/)**, einer kostenlosen Android App und einem der umfangreichsten mobilen Bildbearbeitungs-Programme (nahe an Photoshop), **und Photofunia** (**[http://photofunia.com/\)](http://photofunia.com/),** einem kostenlosen Foto-Editor mit zahlreichen Effekten für kreative und lustige Bearbeitung von Fotos, gestalteten die Schüler/innen ein Profilbild, nachdem sie mit Hilfe des Tablets ein Porträt-Foto geschossen, die Qualität mit Pixlr optimiert und mit dieses dann mit Photofunia kreativ in Szene gesetzt hatten.
- **Tellagami [\(https://tellagami.com/app/\)](https://tellagami.com/app/),** ermöglicht die Erstellung einfacher auf 30 Sekunden Länge beschränkter Erklärungsvideos im Zeichentrickstil mit eigener Figur ("Gami") Die Schüler/innen erstellten ein Video über ihre Person mit Daten, Stärken und ev. Schwächen.

**Die Evaluation** des Projekts fand in 2 Teilen statt. Einerseits wurden die Rückmeldungsblätter der Lehrerinnen und Lehrer ausgewertet, in denen motivierte Schülerinnen und Schüler gelobt und bekannte Tools (LearningApps, Testen und Fördern …) sowie neue Tools (Religion: Biblionär, Italienisch: progresso-web, Deutsch: levrai …) ausprobiert wurden. Bemängelt wurden ausschließlich technische Probleme, die im Laufe des Schuljahres durch fachgerechtere Anwendung und Übung jedoch deutlich abnahmen. Andererseits wurden die Schülerinnen und Schüler nach Quantität und (subjektiver) Qualität der Einsätze befragt. Die Begeisterung und der Stolz über ihren Status als Projektklasse waren deutlich spürbar. Interessant war auch die Tatsache, dass sich 23 von 24 Schülerinnen und Schüler einen (noch) häufigeren Einsatz der Tablets im Unterricht wünschen würden.

**Conclusio:** Eine papierfreie Schule mit dem ausschließlichen Einsatz von Tablets als Lehr- und Lernmittel erscheint mir nicht sinnvoll, vielmehr will ich ein breiteres Spektrum an didaktischen Möglichkeiten nutzen. Im Rahmen der SCHILF entkräftete ich den Einwand einer Lehrerin (Zitat: "Mit den Tablets wird ja nur gespielt!") mit dem Satz: "E-LEARNING IST KEIN SPIELEN, ES KOMMT DEN SCHÜLERN NUR SO VOR!"